*Lecture 3*

# <span id="page-0-0"></span>**Designing Features For Structured Inputs**

**Part 1: Feature-based representations**

Machine Learning for Structured Data Vlad Niculae · LTL, UvA · <https://vene.ro/mlsd>

**Designing Features For Structured Inputs**

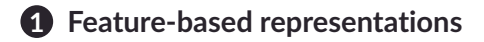

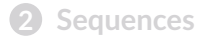

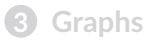

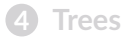

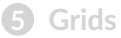

### **Features**

Last time, we saw that for any ML model we must **encode** the inputs x into some sort of numeric vector.

$$
\boldsymbol{h}(x) = [h_1(x), \ldots, h_d(x)] \in \mathbb{R}^d
$$

Example: x is a penguin (X is a set of penguins. Computers don't know how to process penguins unless we're explicit.)

 $h_1(x)$  is its bill length (in mm)  $h_2(x)$  is its bill width (in mm)

In this case (and many simple ML cases), features are fixed, direct *measurements*. We just have a dataset, we can't go mess with the penguins directly :(

But other times we have a rich  $x$  with plenty of extra information.

## **Representing structured objects**

How to manually design  $h(x)$  if x is

- a text document
- an image
- a chunk of DNA
- a molecule
- a conversation tree on Reddit?

*Lecture 3*

# <span id="page-4-0"></span>**Designing Features For Structured Inputs**

**Part 2: Sequences**

Machine Learning for Structured Data Vlad Niculae · LTL, UvA · <https://vene.ro/mlsd>

# **Designing Features For Structured Inputs**

**[Feature-based representations](#page-0-0)**

### **[Sequences](#page-4-0)**

**[Graphs](#page-22-0)**

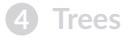

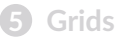

text

- $x_1$  "this book is good!"
- $x_2$  "fairly long book"
- $x_3$  "the book isn't good." . . .

To represent text in a computer-friendly way, some things must happen:

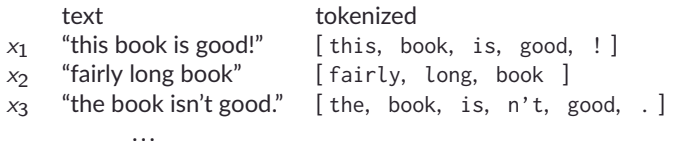

To represent text in a computer-friendly way, some things must happen:

**1. Tokenize:** split a string into a sequence of "tokens". (Roughly, think "words": but words are hard to define.) (Not easy! In some languages this is much harder than others!)

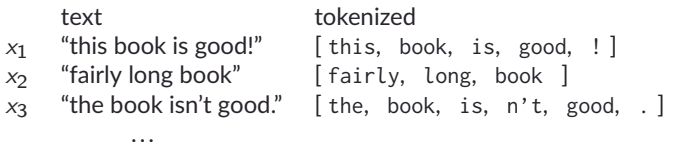

To represent text in a computer-friendly way, some things must happen:

- **1. Tokenize:** split a string into a sequence of "tokens". (Roughly, think "words": but words are hard to define.) (Not easy! In some languages this is much harder than others!)
- **2. Build vocabulary:** the set built from all tokens that appear in the training data.

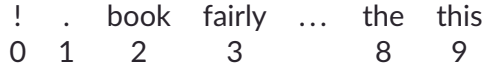

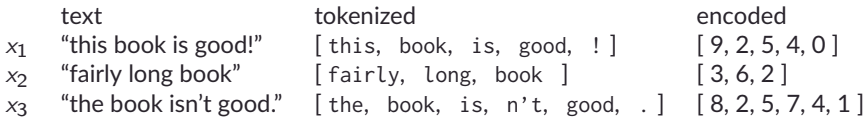

. . .

To represent text in a computer-friendly way, some things must happen:

- **1. Tokenize:** split a string into a sequence of "tokens". (Roughly, think "words": but words are hard to define.) (Not easy! In some languages this is much harder than others!)
- **2. Build vocabulary:** the set built from all tokens that appear in the training data. ! . book fairly ... the this 0 1 2 3 8 9
- **3. Numerically encode:** replace each token with its index in the vocabulary.

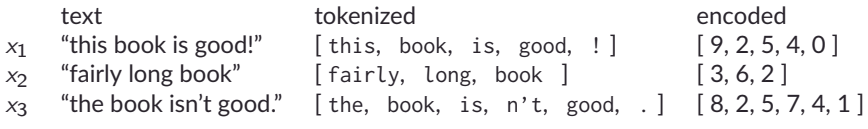

. . .

To represent text in a computer-friendly way, some things must happen:

- **1. Tokenize:** split a string into a sequence of "tokens". (Roughly, think "words": but words are hard to define.) (Not easy! In some languages this is much harder than others!)
- **2. Build vocabulary:** the set built from all tokens that appear in the training data. ! . book fairly ... the this 0 1 2 3 8 9

**3. Numerically encode:** replace each token with its index in the vocabulary. We are not done. Text is **sequential**, and sequences have different lengths. How to design useful features? **7/**<sup>∞</sup>

# **Bag of words**

Simple but powerful idea: for each vocabulary item, a feature that counts it:

 $h_i(x)$  = number of occurrences of word  $v_i$  in x.

This leads to:

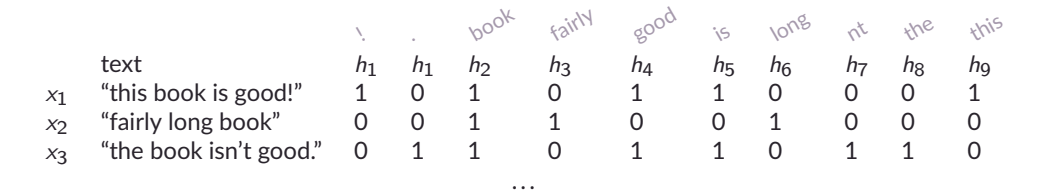

Variants: zero-one, normalized frequencies.

# **Bag of words**

Simple but powerful idea: for each vocabulary item, a feature that counts it:

 $h_i(x)$  = number of occurrences of word  $v_i$  in x.

This leads to:

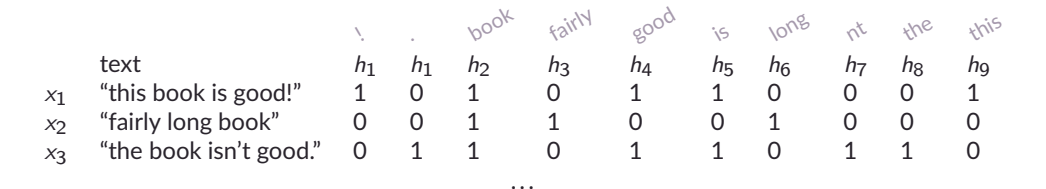

Variants: zero-one, normalized frequencies.

Order is lost:  $h("doesn't word order matter") = h("word order doesn't matter")$ 

### **Getting some structure back**

Sequential order = a fundamental *structure* of language.

**n-grams**: treat *n consecutive tokens* as a single one.

Bigram tokenization: "the book isn't good."  $\rightarrow$  [ the book, book is, is n't, n't good, good..]

This captures some local order.

Can even combine: 1-gram ∪ 2-gram ∪ . . . ∪ n-gram:  $1$ 

But, it comes at a cost: how many features are needed?

<sup>1</sup>Ensure combination is reversible or else we won't be able to distinguish features. For instance, here, must not appear in any unigram.

## **Don't forget about informed hand-crafted features:**

#### **length**:

 $h(x)$  = number of words in x  $h(x)$  = number of characters in x  $h(x)$  = number of sentences in x

### **lexicon counts:**

 $h(x)$  = number of times a word from some given, fixed set appears. (e.g., positive lexicon =  ${^{w}q}$ good", "great", "best", ... }) comp. soc. science lexicons: hedges, first vs second vs third person pronouns, etc

#### **measures of complexity:**

- $h(x)$  = avg. n. characters per word
- $h(x)$  = avg. n. words per sentence (for longer docs)

# **Computational biology**

Comp. bio applies computational analysis to understand biological systems.

"The central dogma:" DNA makes RNA makes proteins.

#### **DNA**:

- genetic information: the "blueprint" for an organism.
- composed adenine, cytosine, guanine, thymine
- strands of DNA are sequences: GATATGCACTTAA...

### **RNA**:

- regulatory role: catalyze reactions, control stuff.
- e.g., mRNA triggers protein synthesis

#### **Protein**:

- molecules that do the work in an organism
- e.g., antibodies, enzymes, transport, cell structure

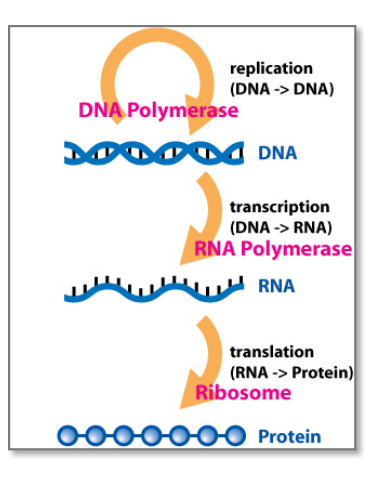

DNA sequences: treat as text, with "words" A, C, G, T.

DNA sequences: treat as text, with "words" A, C, G, T.

domain terminology: n-grams are called k-mers.

DNA sequences: treat as text, with "words" A, C, G, T.

domain terminology: n-grams are called k-mers.

Compared to English language: much much fewer possible words.

DNA sequences: treat as text, with "words" A, C, G, T.

domain terminology: n-grams are called k-mers.

Compared to English language: much much fewer possible words.

example: extract from the sequence below 1-mers and 6-mers.

aagacgcatcg

### **Encoding bio data: Proteins**

• **primary** structure: a sequence of aminoacids:

Gly - Ile - Val - Glu - ... *a*

We can use sequence encodings that we know.

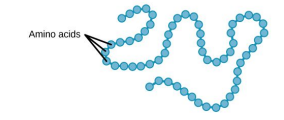

*a* Abbreviations: <https://www.genome.jp/kegg/catalog/codes1.html> *b* Figure modified from [OpenStax Biology,](https://openstax.org/books/biology/pages/3-4-proteins) CC BY 4.0.

### **Encoding bio data: Proteins**

• **primary** structure: a sequence of aminoacids:

Gly - Ile - Val - Glu - ... *a*

We can use sequence encodings that we know.

• **higher-order** (secondary, tertiary, etc) structure: Folding due to interactions between (chunks of) aminoacids.

We can encode as a graph: edges for interactions. *<sup>b</sup>*

*a* Abbreviations: <https://www.genome.jp/kegg/catalog/codes1.html> *b* Figure modified from [OpenStax Biology,](https://openstax.org/books/biology/pages/3-4-proteins) CC BY 4.0.

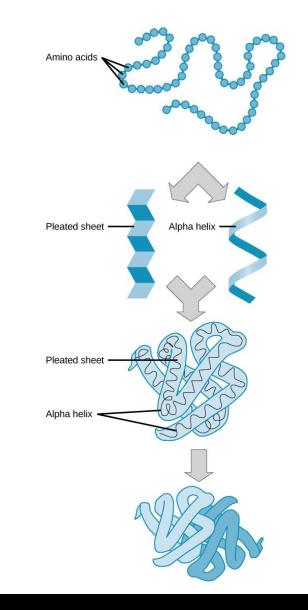

*Lecture 3*

# <span id="page-22-0"></span>**Designing Features For Structured Inputs**

**Part 3: Graphs**

Machine Learning for Structured Data Vlad Niculae · LTL, UvA · <https://vene.ro/mlsd>

# **Designing Features For Structured Inputs**

**[Feature-based representations](#page-0-0)**

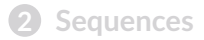

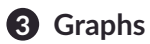

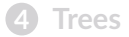

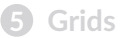

# **Molecules**

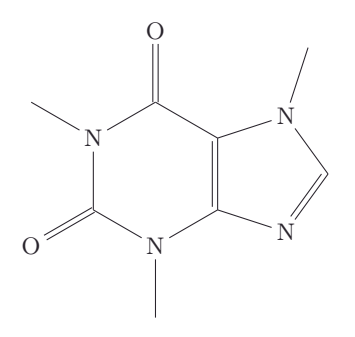

Molecules are graphs:

- atoms are nodes
- bonds are edges

What is the generalization of bigrams? trigrams?

# **Molecules**

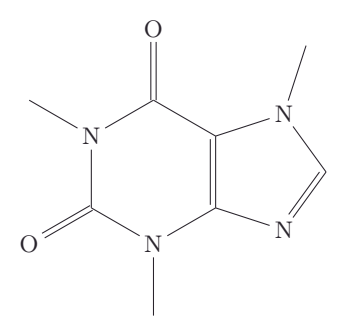

Molecules are graphs:

- atoms are nodes
- bonds are edges

 $\cdot$   $\cdot$   $\cdot$ 

What is the generalization of bigrams? trigrams?

hand-crafted "descriptor" features from domain knowledge:

- number of total atoms / bonds
- number of hetero atoms (not H,C)
- relative positive charge (highest charge /  $\Sigma$  positive charges)

*Lecture 3*

# <span id="page-26-0"></span>**Designing Features For Structured Inputs**

**Part 4: Trees**

Machine Learning for Structured Data Vlad Niculae · LTL, UvA · <https://vene.ro/mlsd>

# **Designing Features For Structured Inputs**

**[Feature-based representations](#page-0-0)**

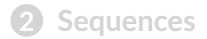

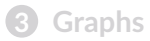

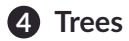

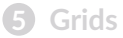

### **Tree-structured data: internet conversations**

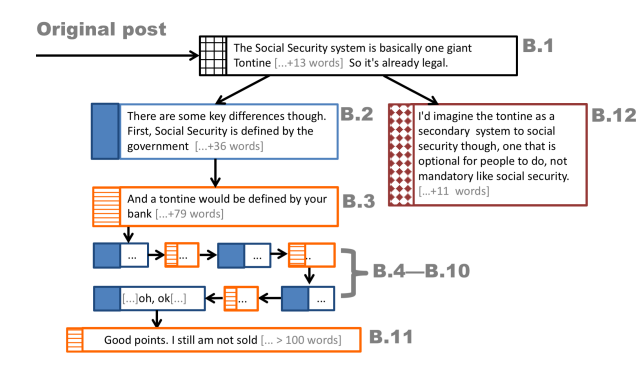

(figure cropped from [Tan et al "Winning Arguments: Interaction Dynamics and Persuasion](https://chenhaot.com/pages/changemyview.html) [Strategies in Good-faith Online Discussions."](https://chenhaot.com/pages/changemyview.html) Reproduced with authors' permission.)

structure is **within message** as well as **between messages.**

*prompt-response* pairwise features: why/because, so/though, ...

descriptors:

- number of replies
- tree height (deepest path)
- $\bullet$  ...

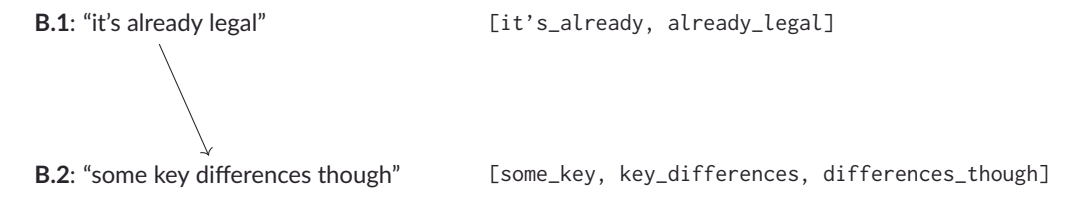

ordered pairwise interactions:

[(it's\_already, some\_key), (it's\_already, key\_differences), ...]

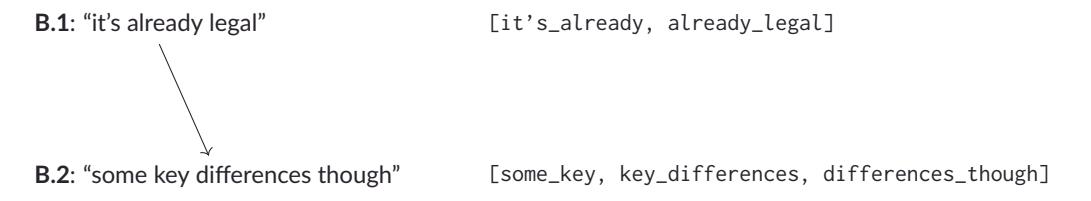

ordered pairwise interactions:

[(it's\_already, some\_key), (it's\_already, key\_differences), ...]

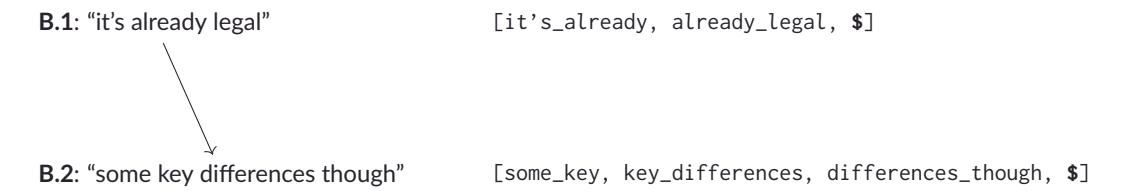

ordered pairwise interactions:

[(it's\_already, some\_key), (it's\_already, key\_differences), ...]

Easily include unary features by adding a placeholder token.

 $+$  [(it's\_already, \$), ...] + [(\$, some\_key), ...]

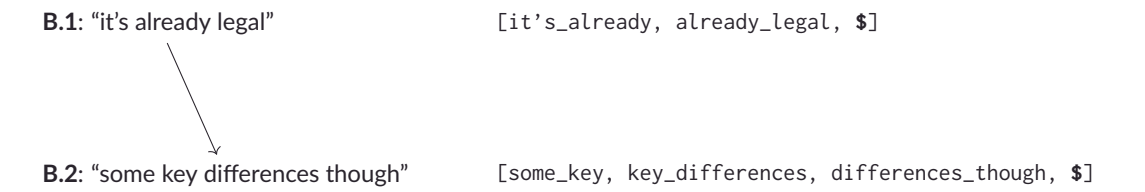

```
ordered pairwise interactions:
[(it's_already, some_key), (it's_already, key_differences), ...]
```
Easily include unary features by adding a placeholder token.

```
+ [(it's_\text{allready}, \$), ...] + [(*, some\ kev), ...]
```
Possibly a huge number of features

most very rare even building the feature vocabulary is expensive can use a hashing trick (Count-Min) to prune rare features or encode features directly via hashing to save memory.

*Lecture 3*

# <span id="page-33-0"></span>**Designing Features For Structured Inputs**

**Part 5: Grids**

Machine Learning for Structured Data Vlad Niculae · LTL, UvA · <https://vene.ro/mlsd>

# **Designing Features For Structured Inputs**

**[Feature-based representations](#page-0-0)**

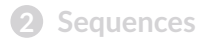

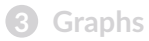

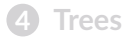

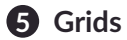

### **Images**

Images are 3d tensors  $x \in \mathbb{R}^{W \times H \times C}$ 

If all images have the same size, we could in theory use raw pixel features:

 $h_{ii0}(x)$  = the percentage of red in pixel (i,j),

 $h_{ii1}(x)$  = the percentage of green in pixel (i,j)...

 $h_{ii2}(x)$  = the percentage of blue in pixel (i,j)...

What isn't great in this representation?

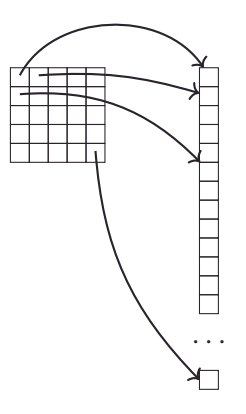

(not showing the 3rd dimension)

### **Image patch extraction**

Patches = blocks of neighboring pixels.

More informative than a pixel alone!

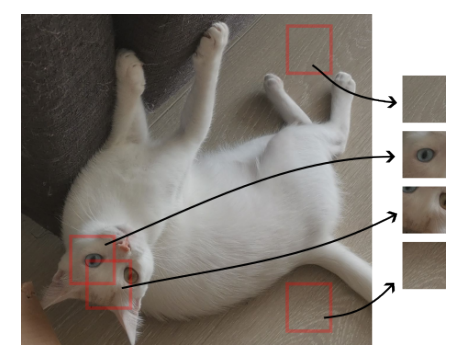

Given a collection of known relevant patches (called filters)  $W_1, \ldots, W_d$ , of some fixed dimension (e.g. 10x10 px)

 $h_k(x)$  = whether filter  $W_k$  appears within the patches of image x.

Slide the filter over the image, checking at each position if it matches.

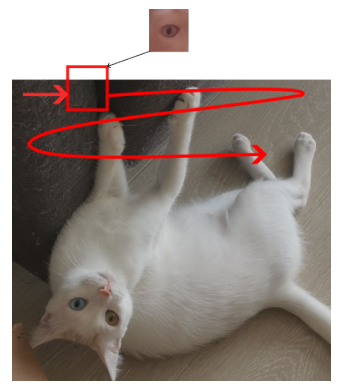

Given a collection of known relevant patches (called filters)  $W_1, \ldots, W_d$ , of some fixed dimension (e.g. 10x10 px)

 $h_k(x)$  = whether filter  $W_k$  appears within the patches of image x.

Slide the filter over the image, checking at each position if it matches.

Let  $P_{i,j}$  be the patch of x centered at pixel *i*, *j*. Then,

hard matching : 
$$
m_{k,i,j} = \begin{cases} 1, & P_{i,j} = W_k, \\ 0, & \text{otherwise.} \end{cases}
$$

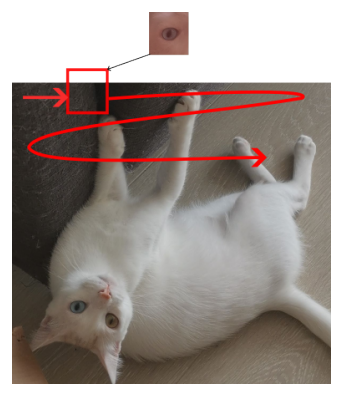

Given a collection of known relevant patches (called filters)  $W_1, \ldots, W_d$ , of some fixed dimension (e.g. 10x10 px)

 $h_k(x)$  = whether filter  $W_k$  appears within the patches of image x.

Slide the filter over the image, checking at each position if it matches.

Let  $P_{i,j}$  be the patch of x centered at pixel *i*, *j*. Then,

hard matching : 
$$
m_{k,i,j} = \begin{cases} 1, & P_{i,j} = W_k, \\ 0, & \text{otherwise.} \end{cases}
$$

**soft matching:**  $m_{k,i,j} = P_{i,j} \cdot W_k$ <br>(dot product: higher if more simil (dot product; higher if more similar)

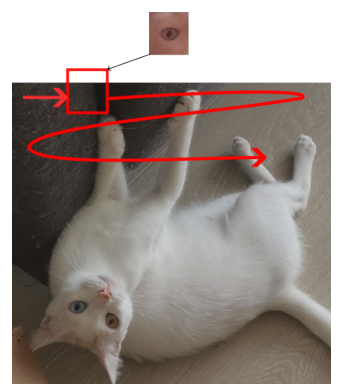

Given a collection of known relevant patches (called filters)  $W_1, \ldots, W_d$ , of some fixed dimension (e.g. 10x10 px)

 $h_k(x)$  = whether filter  $W_k$  appears within the patches of image x.

Slide the filter over the image, checking at each position if it matches.

Let  $P_{i,j}$  be the patch of x centered at pixel *i*, *j*. Then,

hard matching : 
$$
m_{k,i,j} = \begin{cases} 1, & P_{i,j} = W_k, \\ 0, & \text{otherwise.} \end{cases}
$$

**soft matching:**  $m_{k,i,j} = P_{i,j} \cdot W_k$ <br>(dot product: higher if more simil (dot product; higher if more similar)

Sliding window soft matching is called "convolution" (or, more accurately, cross-correlation.)

Shape of  $m_{k,i,i}$ ? Can we use these *m*s as features?

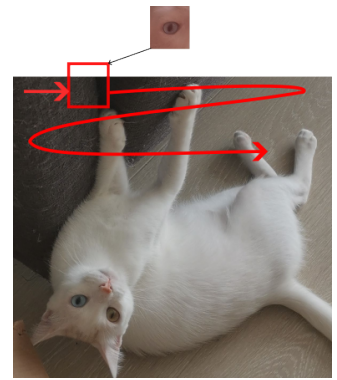

Given a collection of known relevant patches (called filters)  $W_1, \ldots, W_d$ , of some fixed dimension (e.g. 10x10 px)

 $h_k(x)$  = whether filter  $W_k$  appears within the patches of image x.

Slide the filter over the image, checking at each position if it matches.

Let  $P_{i,j}$  be the patch of x centered at pixel *i*, *j*. Then,

hard matching : 
$$
m_{k,i,j} = \begin{cases} 1, & P_{i,j} = W_k, \\ 0, & \text{otherwise.} \end{cases}
$$

**soft matching:**  $m_{k,i,j} = P_{i,j} \cdot W_k$ <br>(dot product: higher if more simil (dot product; higher if more similar)

Sliding window soft matching is called "convolution" (or, more accurately, cross-correlation.)

Shape of  $m_{k,i,j}$ ? Can we use these *ms* as features?

**Pooling:**  $h_k(x) = \max_{i,j} m_{k,i,j}$ .

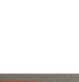

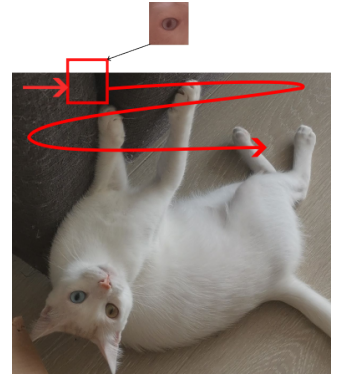

### **Aside: dot products**

We're probably familiar with the dot product between vectors **of same dimension:**

$$
\mathbf{a},\mathbf{b}\in\mathbb{R}^d:\mathbf{a}\cdot\mathbf{b}:=\sum_{i=1}^d a_ib_i
$$

### **Aside: dot products**

We're probably familiar with the dot product between vectors **of same dimension:**

$$
\mathbf{a},\mathbf{b}\in\mathbb{R}^d:\mathbf{a}\cdot\mathbf{b}:=\sum_{i=1}^d a_ib_i
$$

Sometimes it's more convinent to work with matrices and tensors: e.g., an image patch  $\boldsymbol{P} \in \mathbb{R}^{w \times h \times c}$  is a tensor.

Sometimes this is not for mathematical reasons, but convenience, i.e., so we can easily point at the *red* channel as P[:,:,0].

Mathematically, we can treat matrices and tensors as if they were vectors, flattened:

$$
\boldsymbol{P}, \boldsymbol{F} \in \mathbb{R}^{w \times h \times c}, \quad \boldsymbol{P} \cdot \boldsymbol{F} := \sum_i \sum_j \sum_k p_{i,j,k} w_{i,j,k}
$$

I'm not kidding, this is known as endowing the vector space  $\mathbb{R}^{w \times h \times c}$  with the Frobenius inner product structure.

## **How to select a good collection of filters?**

For very small size (eg 5x5), hand-crafted "edge detector" and "corner detector" patches are useful, but don't say much about objects.

Larger patches: extract all patches from an entire dataset, and use some criterion to select the "interesting" ones (e.g., clustering.) (quite costly..)

Automatic feature learning with deep networks: next time.

#### Dictionary learned from face patches Train time 15.3s on 22692 patches

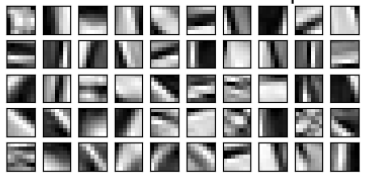

From scikit-learn example gallery, [Image denoising using dictionary learning.](https://scikit-learn.org/stable/auto_examples/decomposition/plot_image_denoising.html)

**Feature design summary:**

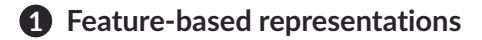

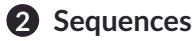

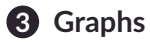

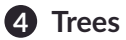

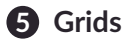